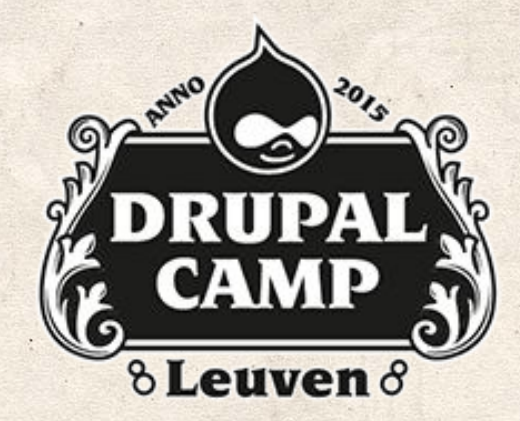

#### WRITING DRUPAL 7 PLUGINS …

#### READY FOR DRUPAL 8 !

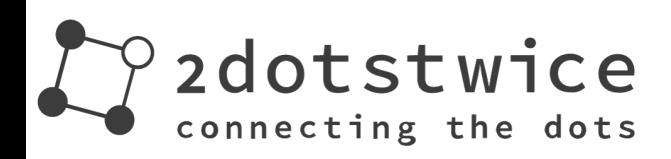

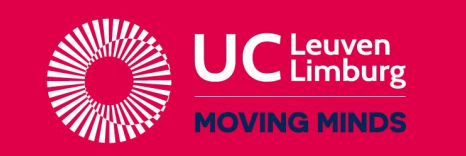

#### AMPLEXOR

**Pure Content Management** 

# ● Who am I? ● What I do? ● Why ?

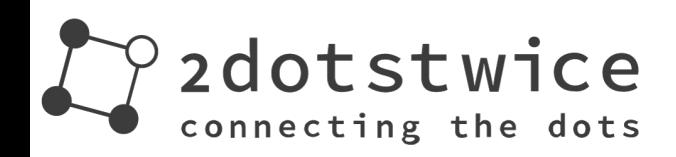

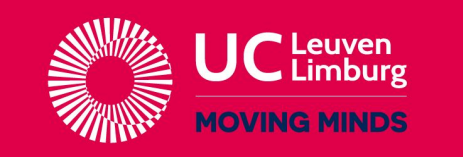

## AMPLEXOR

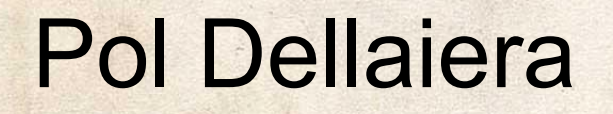

# Consultant @ Trasys (NRB Group)

# Twitter: @drupol Drupal: <http://drupal.org/u/pol>

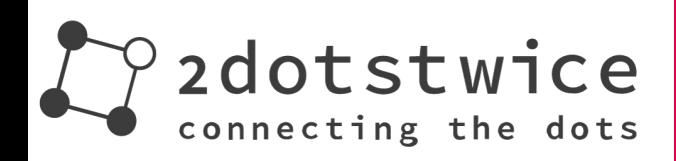

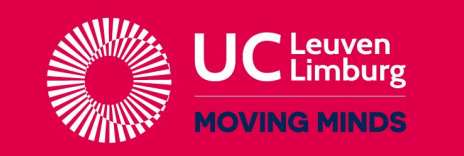

#### AMPLEXOI

### Having fun at the European Commission

- Developing and maintaining an Intranet,
- Creating automatic deployment tools using Git, Gerrit, Jenkins and Aegir.

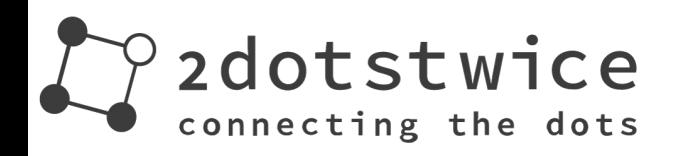

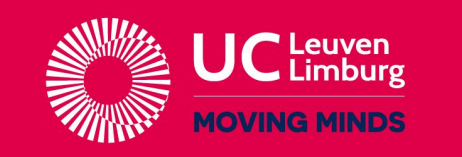

# AMPLEXO

While developing Openlayers, I wanted something sustainable, reliable and nice for people to get into the code.

And as I'm lazy, I wanted something that I also can use in Drupal 8, as is.

This is how discovered Service Container.

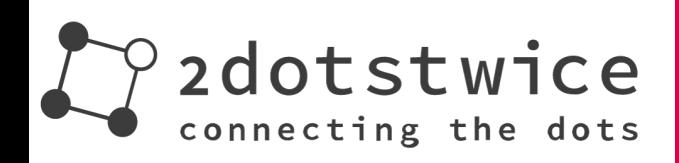

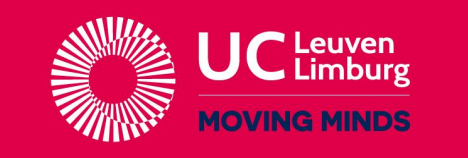

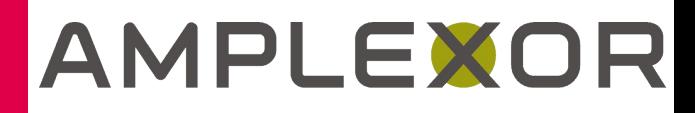

#### **CTools**

- Written for Drupal 7 by Merlinofchaos (views, panels,... !!!)
- It works
- Documentation is not up to date
- Mix between procedural and OOP.

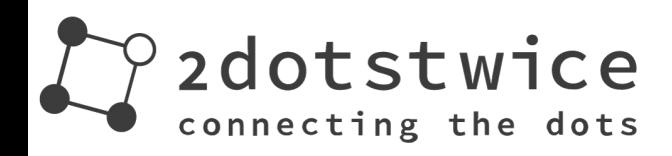

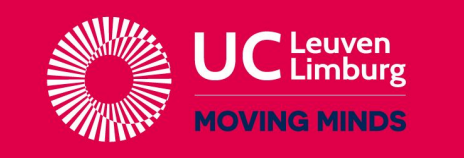

# AMPLEXOI

#### Service Container

● Written for Drupal 7 by Fabian Franz (fabianx), Daniel Wehner (dawehner) and me, • Code coverage and tests,

● Only OOP.

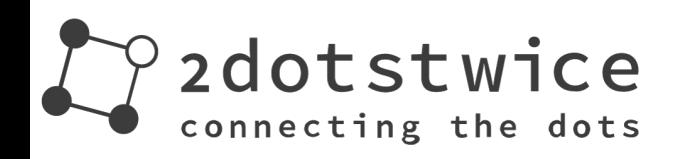

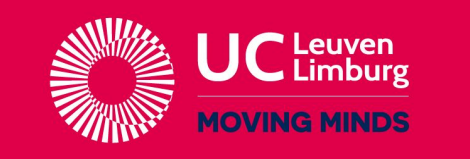

# AMPLEXOI

# Manage plugins with CTools in D7

# dependencies[] = ctools

# Add the right dependencies to your module.

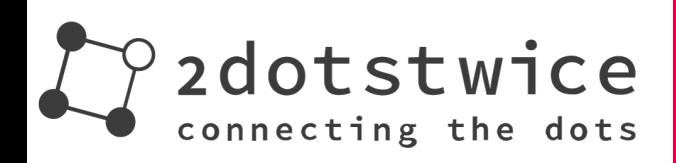

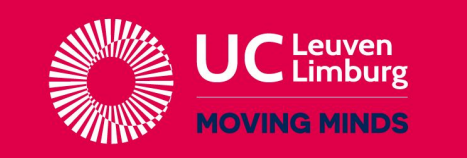

## AMPLEXOR

# Manage plugins with CTools in D7

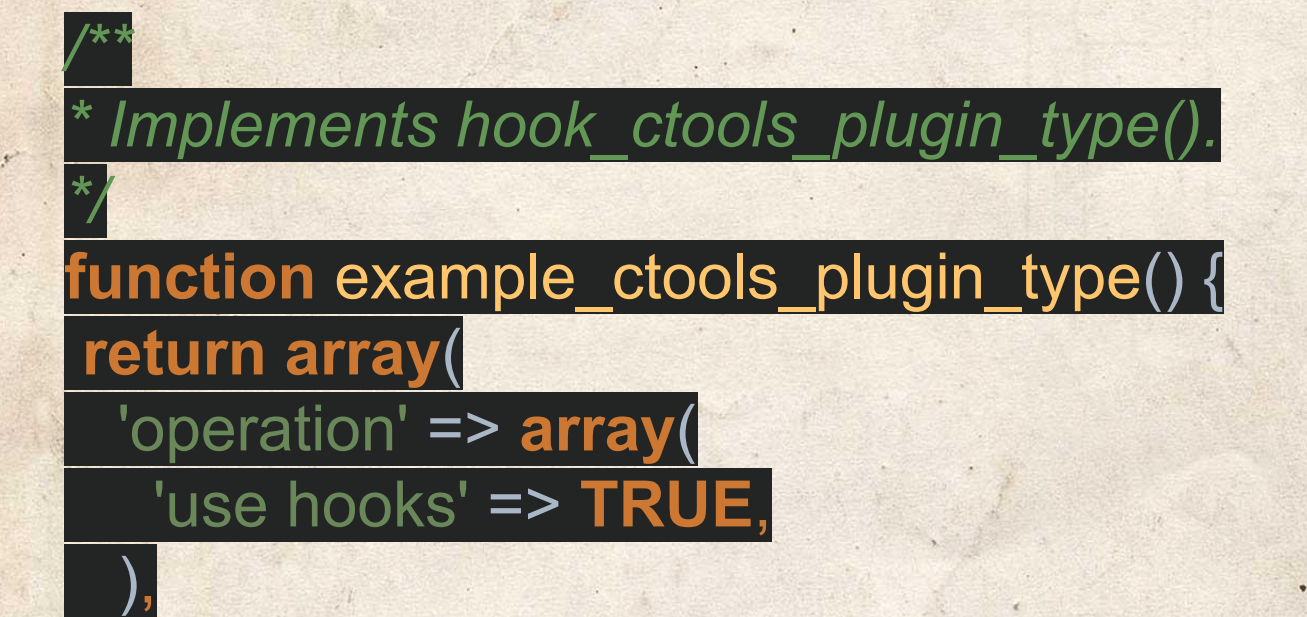

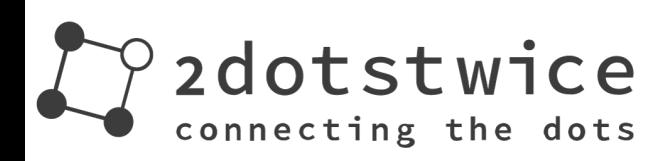

);

}

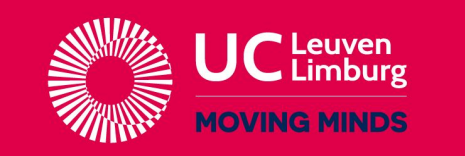

#### AMPLEXOR

**Pure Content Management** 

 $\sim$   $\frac{1}{2}$ 

# Provide plugins with CTools in D7

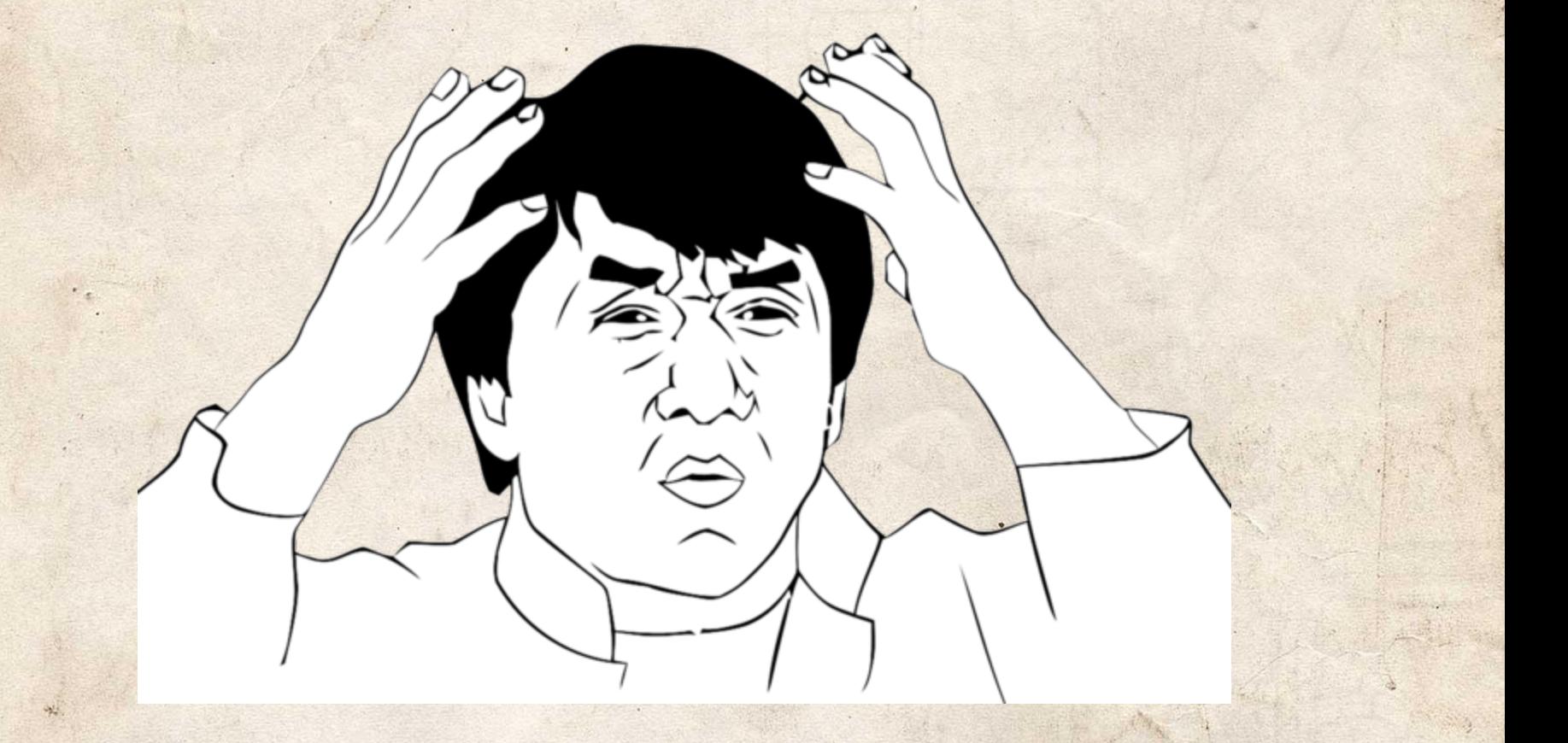

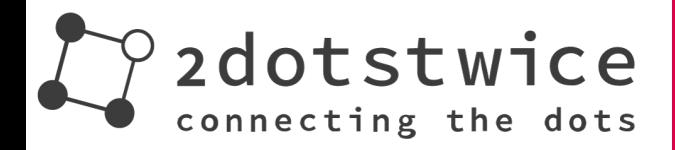

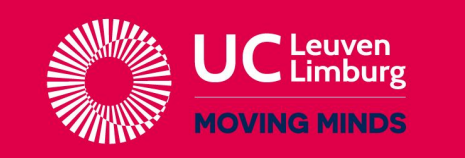

#### AMPLEXOR

**Pure Content Management** 

 $\sim$   $\frac{1}{2}$ 

# Step 1: editing the info file

files[] = plugins/operation/example\_sum\_operation.inc

If the plugins are based on a class, you must define them.

# Yes, each of them. Don't believe me ? Look at the Views info file ;-)

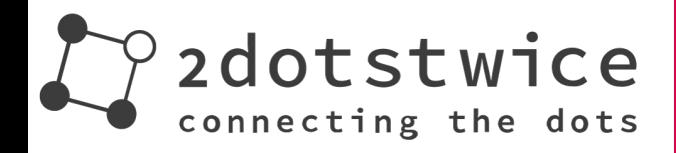

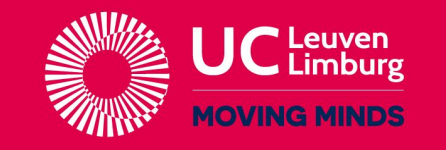

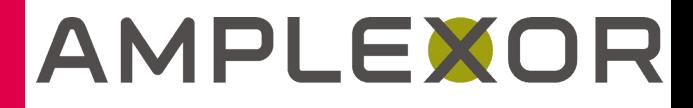

#### name = Views

description = Create customized lists and queries from your database.

package = Views  $core = 7.x$ 

#### $php = 5.2$

; Always available CSS stylesheets[all][] = css/views.css

#### dependencies[] = ctools **Handlers**  $files[] = handlers/views$  handlers/views handler area.inc  $files[] =$  handlers/views handler area messages.inc  $files[] = handlers/views$  handlers andler area\_result.inc  $files[] =$  handlers/views handler area text.inc  $files[] =$  handlers/views handler area text custom.inc  $files$ [] = handlers/views handler area view.inc files<sup>[]</sup> = handlers/views handler argument.inc  $files[] =$  handlers/views handler argument date.inc files<sup>[]</sup> = handlers/views\_handler\_argument\_formula.inc files<sup>[]</sup> = handlers/views\_handler\_argument\_many\_to\_one.inc  $files[] = handlers/views$  handlers/views handler argument null.inc  $files[] = handlers/views$  handler argument numeric.inc  $files[] = handlers/views$  handlers/views handler argument string.inc files<sup>[]</sup> = handlers/views\_handler\_argument\_group\_by\_numeric.inc  $files$ [] = handlers/views\_handler\_field.inc  $files$ [] = handlers/views\_handler\_field\_counter.inc files<sup>[]</sup> = handlers/views\_handler\_field\_boolean.inc  $files[] =$  handlers/views handler field contextual links.inc  $files$ [] = handlers/views\_handler\_field\_custom.inc  $files$ [] = handlers/views handler field date.inc

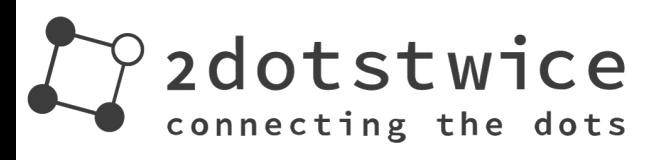

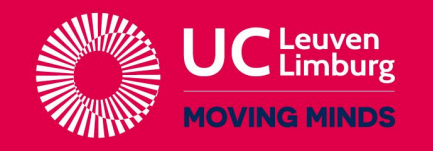

# AMPLEXOR

# Step 2: hook\_ctools\_plugin\_directory

*/\*\* \* Implements hook\_ctools\_plugin\_directory(). \*/* **function** sum\_ctools\_plugin\_directory(\$module, \$plugin) { **if** ((\$module == 'example') && (\$plugin == 'operation')) { **return** 'plugins/operation'; }

# Tell Drupal to look in a particular directory for plugins.

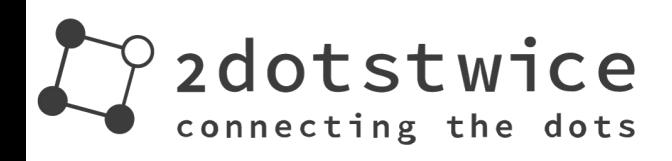

}

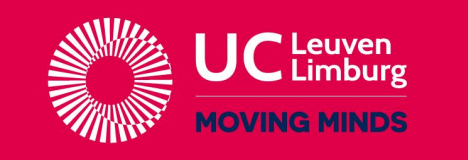

#### AMPLEX

# Step 3: Define the plugin(s)

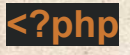

*/\*\**

*\*/*

 $\mathcal{F}$ 

);

} }

*\* Operation plugin for Example module. \**

*\* Calculate sum of two numbers.*

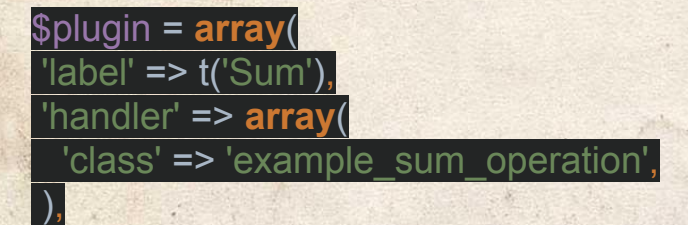

**class** example\_sum\_operation **extends** example\_operation { **public function** calculate() { **return** \$this->a + \$this->b;

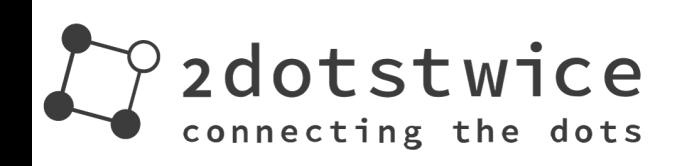

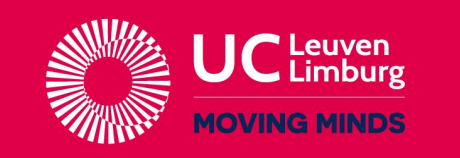

# AMPLEXOR

**Pure Content Management** 

Plugins are important if you want to let users extend your own module in a nice and clean way.

Writing plugins should be easy, fast and fun.

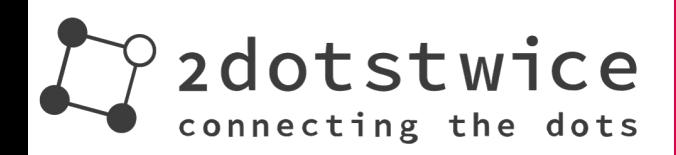

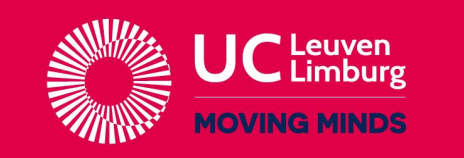

# AMPLEXOR

# Manage plugins with SC in D7

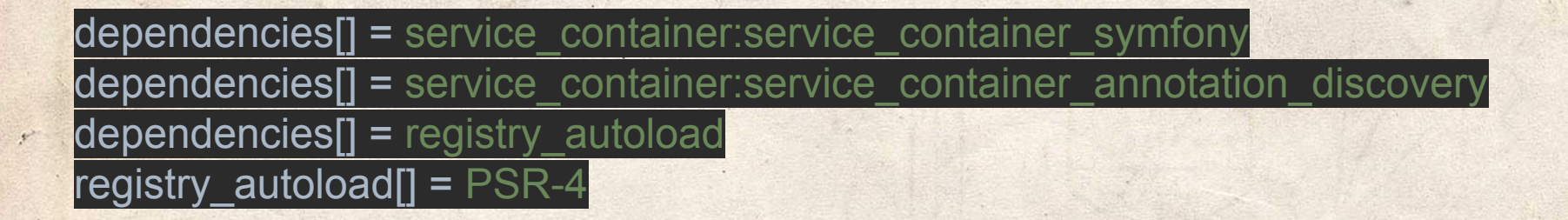

# Add the right dependencies to your module.

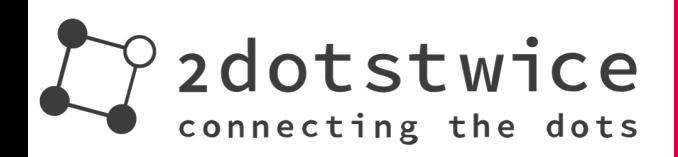

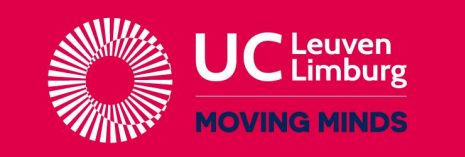

#### AMPLEXOR

# Manage plugins with SC in D7

**parameters: annotated\_plugins\_auto\_discovery.sc\_example:** - { **owner:** 'sc\_example', **type:** 'Operation', **directory:** 'Plugin/Operation'}

# Declare the plugins in a .services.yml file.

# Yes, a .services.yml in YAML just like in Drupal 8.

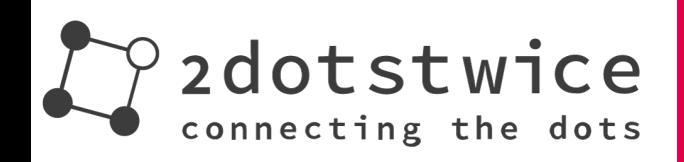

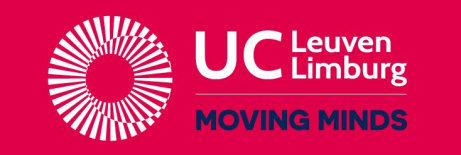

## AMPLEXOR

# Provide plugins with SC in D7

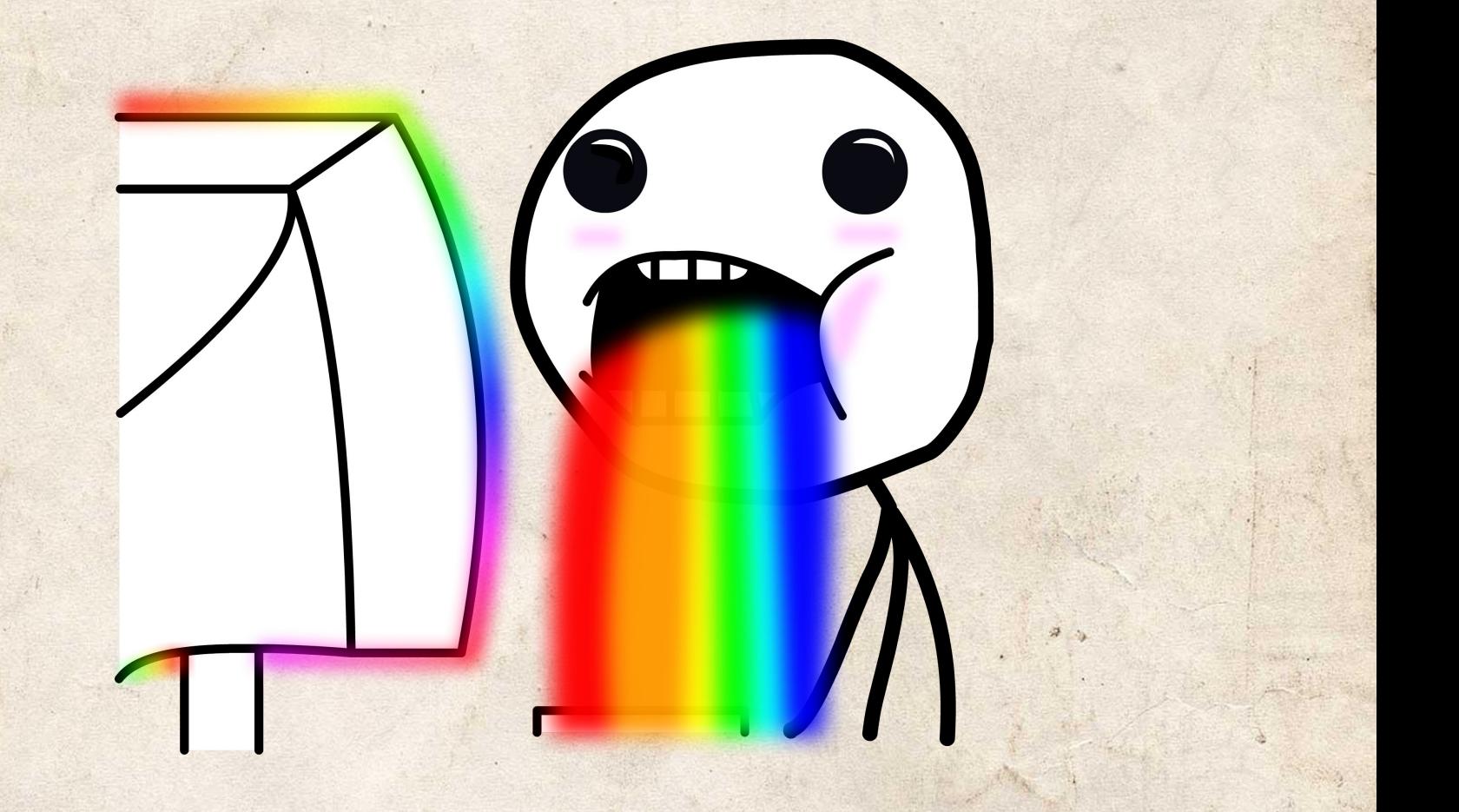

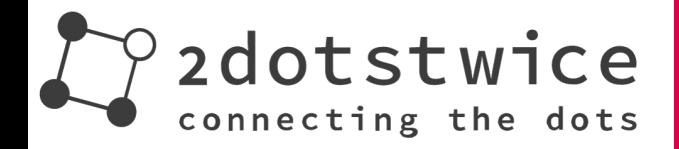

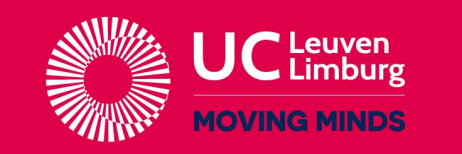

#### AMPLEXOR

**Pure Content Management** 

# Step 1: editing the info file

#### registry  $autoload[] = PSR-4$

# No need to define the plugin class, they will be automatically loaded on demand.

Note: Your classes needs to be in the src directory. Yes, just like in Drupal 8.

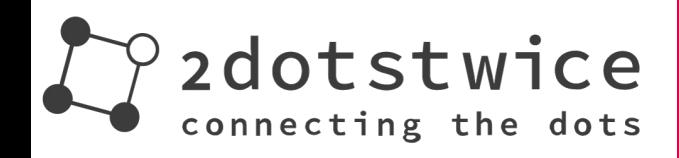

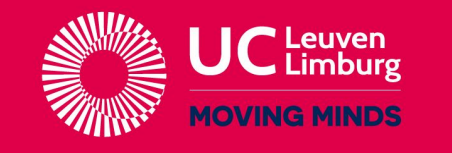

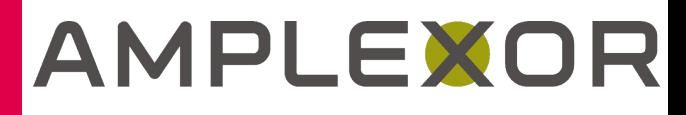

# Step 2: create your plugin

#### **<?php**

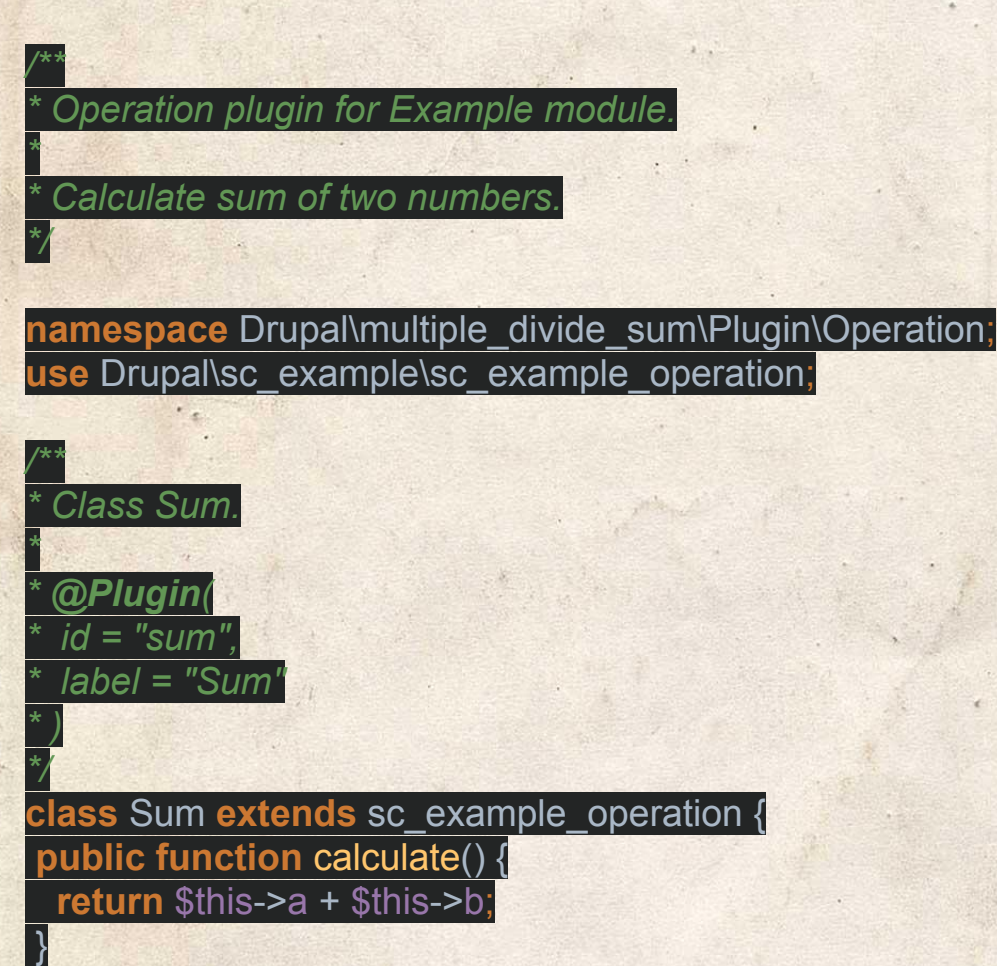

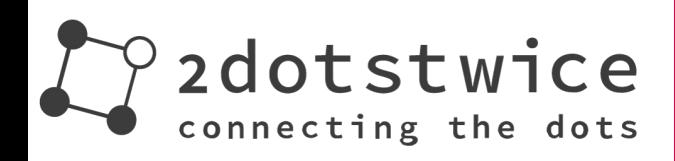

}

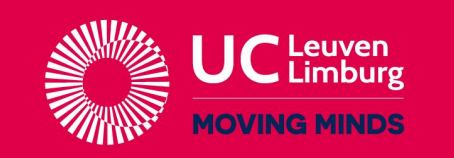

# AMPLEXOR

**Pure Content Management** 

 $A = 15$ 

# It's done, profit.

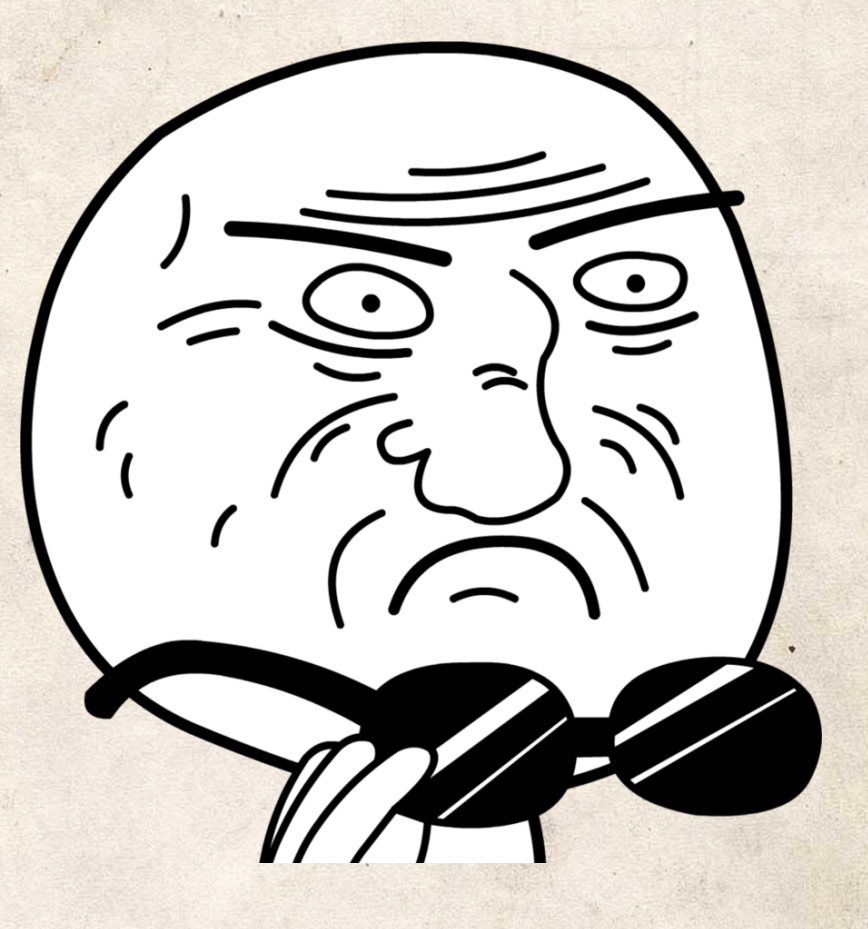

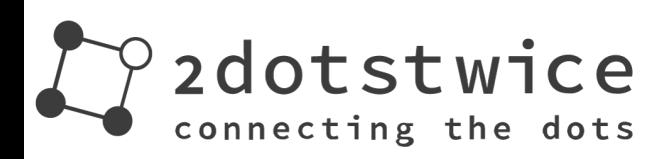

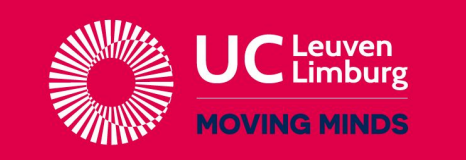

#### AMPLEXOR

**Pure Content Management** 

# Live demonstration

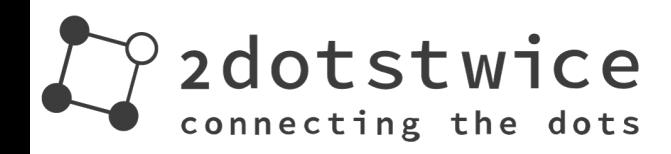

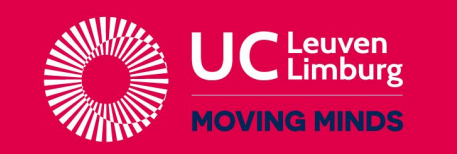

#### AMPLEXOR

**Pure Content Management** 

# Questions? Ask me all the things!

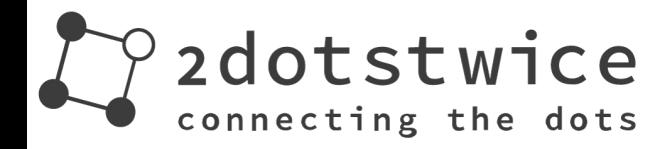

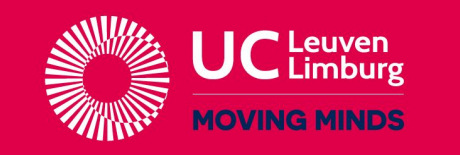

## AMPLEXOR

**Pure Content Management** 

 $\sim$   $\frac{1}{2}$ 

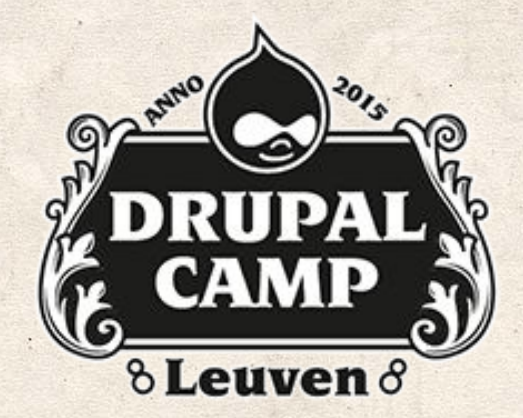

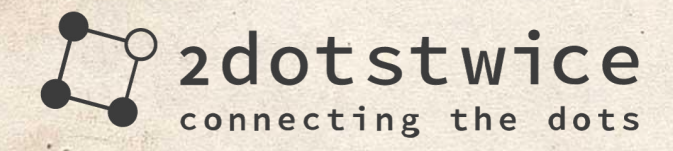

#### AMPLEXOR

**THINK AHEAD** 

**Pure Content Management** 

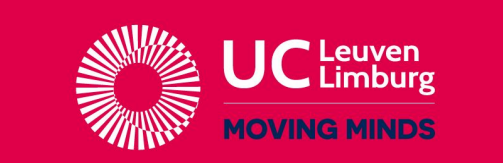

**Your host on the internet** 

··uniway **Business Critical Internet Solutions** 

> dazzle the best the web can get

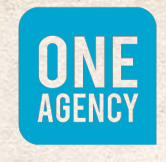

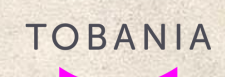

ACombell Acquid

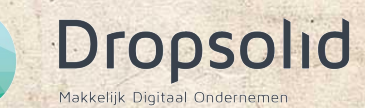

 $\sim$   $\frac{1}{2}$